# Package 'BoostMLR'

March 15, 2020

Type Package

Title Boosting for Multivariate Longitudinal Response

Version 1.0.2

Date 2020-03-15

Author Amol Pande, Hemant Ishwaran

Maintainer Amol Pande <amoljpande@gmail.com>

Description Jointly models the multivariate longitudinal response and multiple covariates and time using gradient boosting approach.

License GPL  $(>= 2)$ 

**Depends**  $R (= 3.5.0)$ 

**Imports** Rcpp  $(>= 0.12.18)$ , stats, splines, nlme

Suggests mlbench

LinkingTo Rcpp, RcppArmadillo

NeedsCompilation yes

Repository CRAN

Date/Publication 2020-03-15 22:00:11 UTC

# R topics documented:

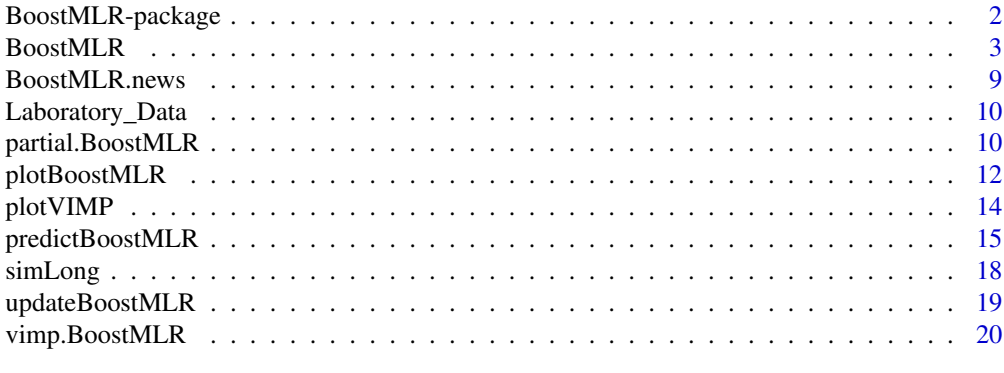

**Index** [23](#page-22-0)

<span id="page-1-0"></span>

#### Description

The primary feature of the package is to jointly model the multiple longitudinal responses (referred to as multivariate longitudinal response) and multiple covariates and time from a longitudinal study using gradient boosting approach (Pande et al., 2020). Covariates can be time-varying or timeinvariant. Special cases include modeling of univariate longitudinal response from a longitudinal study, and univariate or multivariate response from a cross-sectional study. In all cases, responses are assumed to be continuous. The estimated coefficient can be a function of time (referred to as time-varying coefficient in case of a longitudinal study) or a function of pre-specified covariate (in case of a longitudinal or a cross-sectional study) or fixed.

#### Details

This package allows joint modeling of a multivariate longitudinal response, which is based on marginal model. Estimation is performed using gradient boosting, a generic form of boosting (Friedman J. H., 2001). The boosting approach use in this package is closely related to componentwise L2 boosting with L1 penalization. Package can handle high dimensionalilty of covariate and response when some of the covariates and responses are pure noise.

The package is designed to identify covariates that affect responses differently as different time intervals. This idea is helpful to dissect an overall effect of covariate into different time intervals. For example, some covariates affect response at the beginning of the follow-up whereas others at a later stage.

#### Package Overview

This package contains many useful functions and users should read the help file in its entirety for details. However, we briefly mention several key functions that may make it easier to navigate and understand the layout of the package.

1. [BoostMLR](#page-2-1)

This is the main entry point to the package. The model is fit using the gradient boosting approach for the user specified training data.

2. [updateBoostMLR](#page-18-1) (updateBoostMLR)

This allows to update the model by specifying additional boosting iteration.

3. [predictBoostMLR](#page-14-1) (predictBoostMLR)

Model performace can be obtained using the test set data. This function also estimate variable importance (VIMP).

# Author(s)

Amol Pande and Hemant Ishwaran

Maintainer: Amol Pande <amoljpande@gmail.com>

#### <span id="page-2-0"></span>BoostMLR 3

#### References

Pande A., Ishwaran H., Blackstone E.H. (2020). Boosting for multivariate longitudinal response. Friedman J.H. (2001). Greedy function approximation: a gradient boosting machine, *Ann. of Statist.*, 5:1189-1232.

# See Also

[BoostMLR](#page-2-1), [updateBoostMLR](#page-18-1), [predictBoostMLR](#page-14-1), [simLong](#page-17-1)

<span id="page-2-1"></span>

BoostMLR *Boosting for Multivariate Longitudinal Response*

#### **Description**

Function jointly models the multiple longitudinal responses (referred to as multivariate longitudinal response) and multiple covariates and time from a longitudinal study using gradient boosting approach (Pande et al., 2020). Covariates can be time-varying or time-invariant. Special cases include modeling of univariate longitudinal response from a longitudinal study, and univariate or multivariate response from a cross-sectional study. In all cases, responses are assumed to be continuous. The estimated coefficient can be a function of time (referred to as time-varying coefficient in case of a longitudinal study) or a function of pre-specified covariate (in case of a longitudinal or a cross-sectional study) or fixed.

#### Usage

```
BoostMLR(x,
         tm,
         id,
         y,
         Time_Varying = TRUE,
         BS_Time = TRUE,
         nknots_t = 10,
         d_t = 3,
         All_RawX = TRUE,RawX_Names,
         nknots_x = 7,
         d_{-}x = 3,
         M = 200,
         nu = 0.05,
         Mod_Grad = TRUE,
         Shrink = FALSE,
         VarFlag = TRUE,lower\_perc = 0.25,
         upper_perc = 0.75,
         NLambda = 100,
         Verbose = TRUE,
         ...)
```
# Arguments

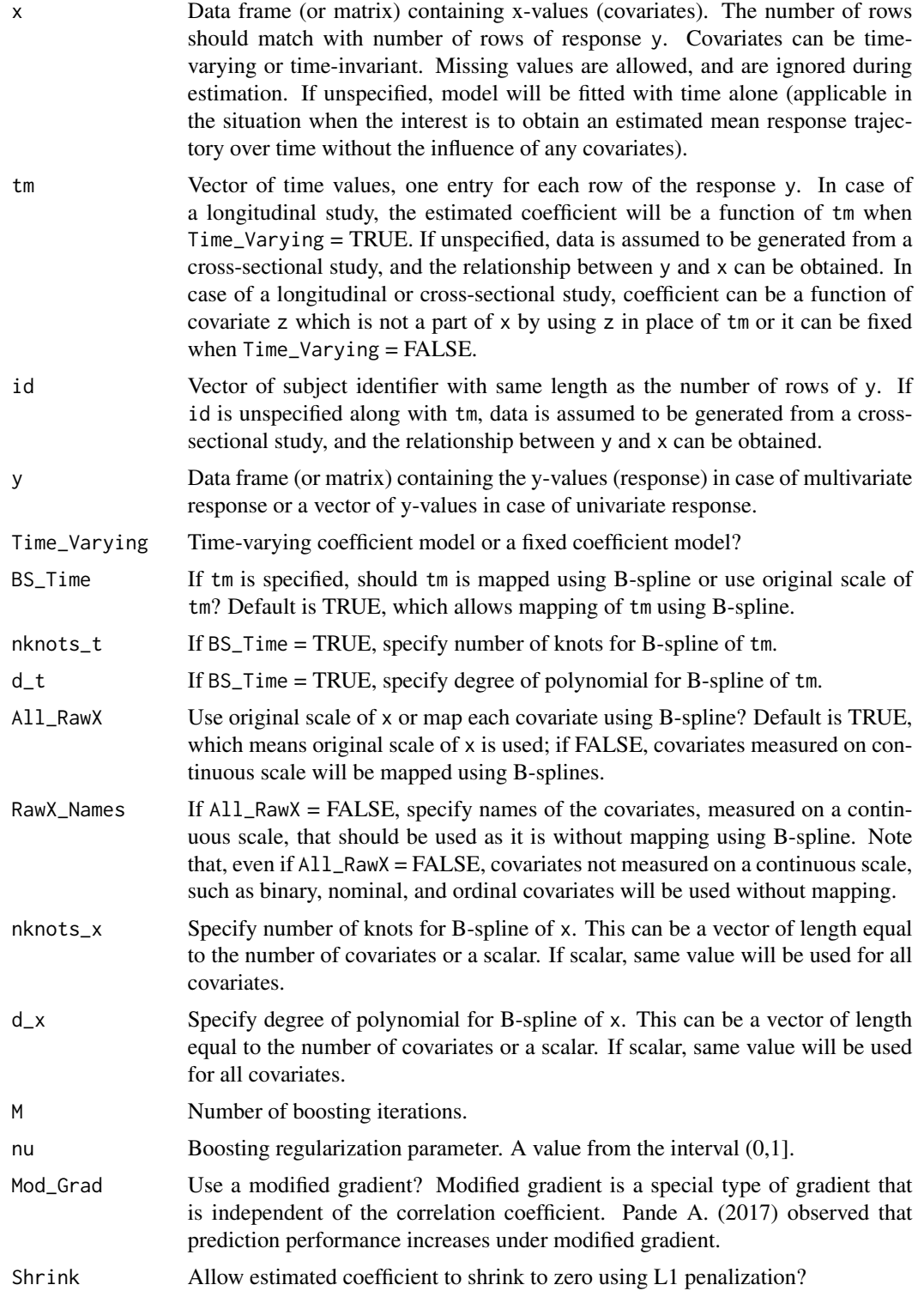

#### BoostMLR 5

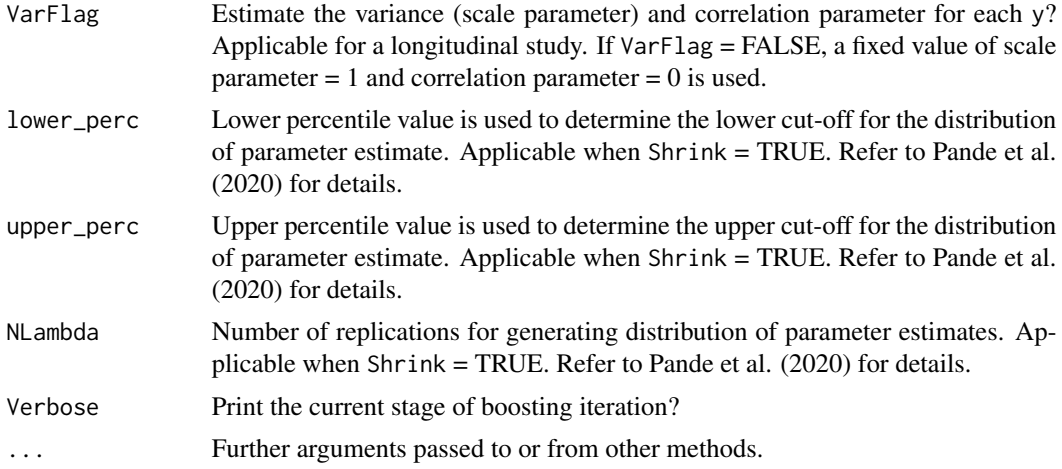

# Details

This is a non-parametric approach for joint modeling of a multivariate longitudinal response, which is based on marginal model. Estimation is performed using gradient boosting, a generic form of boosting (Friedman J. H., 2001). Our boosting approach is closely related to component-wise L2 boosting with L1 penalization. Approach can handle high dimensionalilty of covariate and response when some of the covariates and responses are pure noise.

Approach is designed to identify covariates that affect responses differently as different time intervals. This idea is helpful to dissect an overall effect of covariate into different time intervals. For example, some covariates affect response at the beginning of the follow-up whereas others at a later stage.

Shrinking allows for early termination of boosting to prevent overfitting. Also, it provides a parsimonious model by shrinking coefficient for non-informative covariate-response pair to zero.

# Value

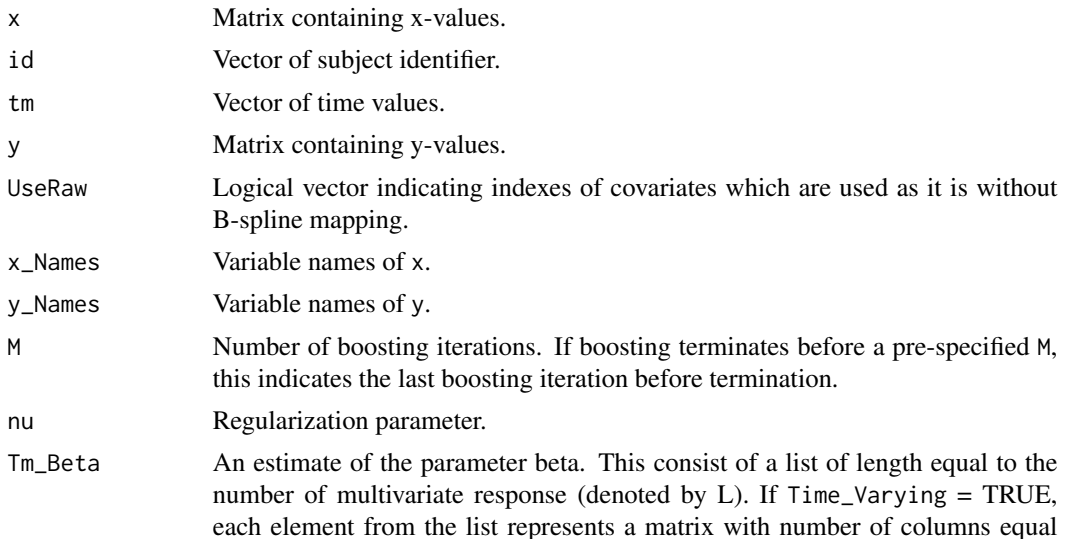

<span id="page-5-0"></span>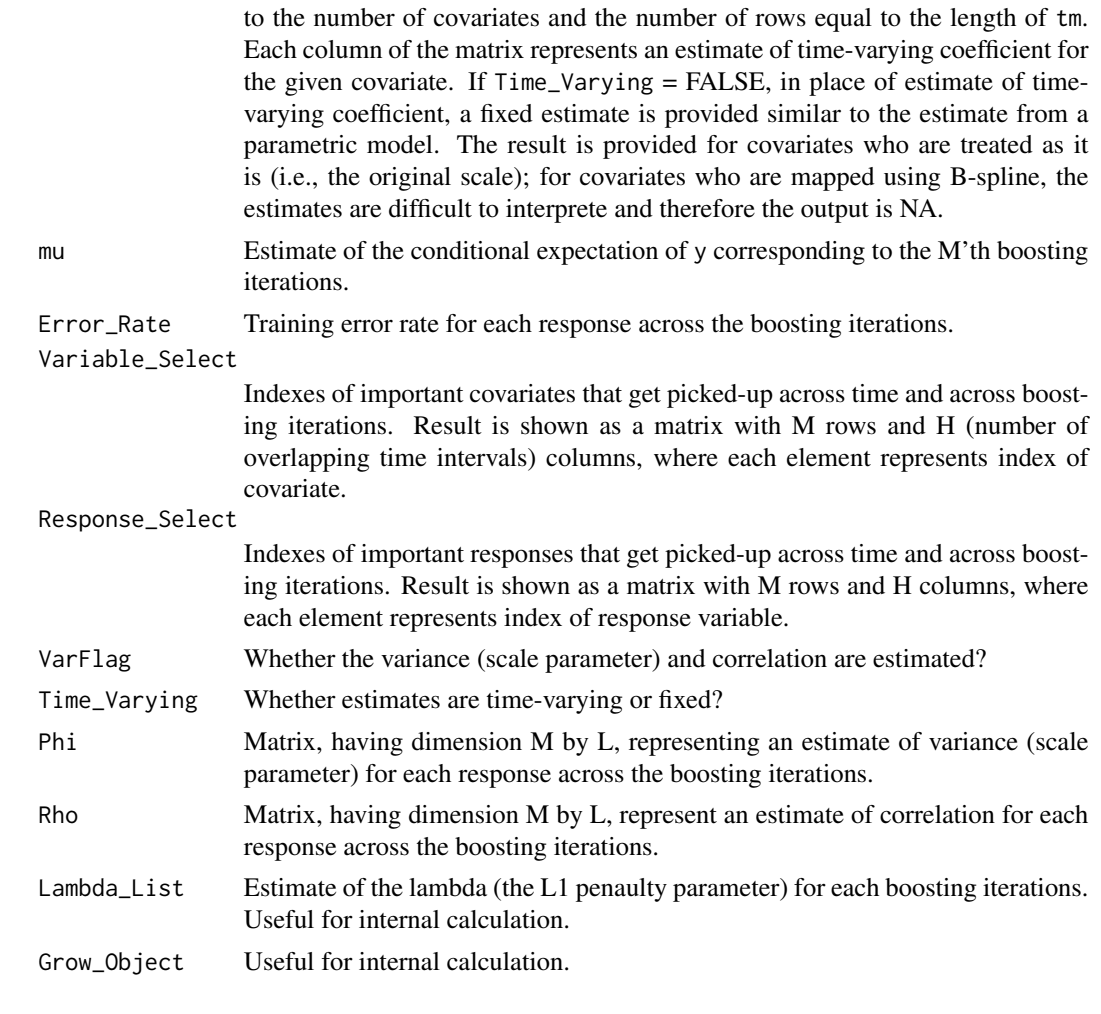

# Author(s)

Amol Pande and Hemant Ishwaran

#### References

Pande A., Ishwaran H., Blackstone E.H. (2020). Boosting for multivariate longitudinal response.

Pande A., Li L., Rajeswaran J., Ehrlinger J., Kogalur U.B., Blackstone E.H., Ishwaran H. (2017). Boosted multivariate trees for longitudinal data, *Machine Learning*, 106(2): 277–305.

Pande A. (2017). *Boosting for longitudinal data*. Ph.D. Dissertation, Miller School of Medicine, University of Miami.

Friedman J.H. (2001). Greedy function approximation: a gradient boosting machine, *Ann. of Statist.*, 5:1189-1232.

# See Also

[updateBoostMLR](#page-18-1), [predictBoostMLR](#page-14-1), [simLong](#page-17-1)

#### BoostMLR 7

#### Examples

```
##-----------------------------------------------------------------
## Multivariate Longitudinal Response
##-----------------------------------------------------------------
# Simulate data involves 3 response and 4 covariates
dta <- simLong(n = 100, N = 5, rho = 80, model = 1, q_x = 0,
                                  q_y = 0, type = "corCompSym")$dtaL
# Boosting call: Raw values of covariates, B-spline for time,
# no shrinkage, no estimate of rho and phi
boost.grow \leq BoostMLR(x = dta$features, tm = dta$time, id = dta$id,
                            y = dta\{y}, M = 100, VarFlag = FALSE)
# Plot training error
plotBoostMLR(boost.grow$Error_Rate,xlab = "m",ylab = "Training Error")
##-----------------------------------------------------------------
## Laboratory data
##-----------------------------------------------------------------
data(Laboratory_Data, package = "BoostMLR")
Var_Names <- colnames(Laboratory_Data)
x_Names <- setdiff(Var_Names, c("id","time","tbili_po","creat_po"))
dta_id <- Laboratory_Data[,"id"]
dta_time <- Laboratory_Data[,"time"]
dta_x <- Laboratory_Data[,x_Names]
dta_y <- Laboratory_Data[,c("tbili_po","creat_po")]
boost.grow <- BoostMLR(x = dta_x, tm = dta_time, id = dta_id, y = dta_y,
                           Time_Varying = TRUE,BS_Time = TRUE,
                           All_RawX = TRUE, M = 10, VarFlag = TRUE)##-----------------------------------------------------------------
## Univariate Longitudinal Response
##-----------------------------------------------------------------
# Simulate data involves 1 response and 4 covariates
dta <- simLong(n = 100, N = 5, rho = 80, model = 2, q_x = 0,
                                  q_y = 0, type = "corCompSym")$dtaL
# Boosting call: B-spline for time and covariates, shrinkage,
# estimate of rho and phi
```

```
boost.grow <- BoostMLR(x = dta$features, tm = dta$time, id = dta$id,
                          y = dta\{y}, M = 100, BS\_Time = TRUE,
                          All_RawX = FALSE, Shrink = TRUE,VarFlag = TRUE)
# Plot training error
plotBoostMLR(boost.grow$Error_Rate,xlab = "m",ylab = "Training Error")
# Plot phi
plotBoostMLR(boost.grow$Phi,xlab = "m",ylab = "phi")
# Plot rho
plotBoostMLR(boost.grow$Rho,xlab = "m",ylab = "rho")
##-----------------------------------------------------------------
## Multivariate Longitudinal Response
##-----------------------------------------------------------------
# Simulate data involves 3 response and 4 covariates
dta <- simLong(n = 100, N = 5, rho = 80, model = 1, q_x = 0,
                                  q_y = 0, type = "corCompSym")$dtaL
# Boosting call: Raw values of covariates, fixed parameter estimates
# instead of time varying, no shrinkage, no estimate of rho and phi
boost.grow \leq- BoostMLR(x = dta$features, tm = dta$time, id = dta$id,
                       y = dta\ y, M = 100, Time_Varying = FALSE, VarFlag = FALSE)
# Print parameter estimates
boost.grow$Tm_Beta
##-----------------------------------------------------------------
## Multivariate Response from Cross-sectional Data: Estimated
## coefficient as a function of covariate
##-----------------------------------------------------------------
if (library("mlbench", logical.return = TRUE)) {
data("BostonHousing")
x \leftarrow BostonHousing[,c(1:7, 9:12)]
tm <- BostonHousing[,8]
id <- 1:nrow(BostonHousing)
y <- BostonHousing[,13:14]
# Boosting call: Raw values of covariates, B-spline for covariate "dis",
# no shrinkage
boost.grow <- BoostMLR(x = x, tm = tm, id = id, y = y, M = 100,VarFlag = FALSE)
# Plot training error
plotBoostMLR(boost.grow$Error_Rate,xlab = "m",ylab = "Training Error",
                                               legend_function_x = 0.2)
```

```
BoostMLR.news 9
```

```
}
##-----------------------------------------------------------------
## Univariate Response from Cross-sectional Data: Fixed estimated
## coefficient
##-----------------------------------------------------------------
if (library("mlbench", logical.return = TRUE)) {
library(mlbench)
data("BostonHousing")
x <- BostonHousing[,1:13]
y <- BostonHousing[,14]
# Boosting call: Raw values of covariates
boost.grow <- BoostMLR(x = x, y = y, M = 100)
# Plot training error
plotBoostMLR(boost.grow$Error_Rate,xlab = "m",ylab = "Training Error",
                                               legend_function_x = 0.2)}
```
BoostMLR.news *Show the NEWS file*

#### Description

Show the NEWS file of the BoostMLR package.

# Usage

```
BoostMLR.news(...)
```
#### Arguments

... Further arguments passed to or from other methods.

#### Value

None.

#### Author(s)

Amol Pande and Hemant Ishwaran

<span id="page-9-0"></span>Laboratory\_Data *Laboratory Data*

#### Description

The laboratory data is based on 459 patients who were listed for heart transplant and were put on mechanical circulatory system through device implantation from December 1991 to July 2009 at Cleveland Clinic. These patients had periodic measurements of their bilirubin and creatinine levels. Data from 459 patients includes 18285 measurements of bilirubin and creatinine with an average of 39 measurements per patient.

# Format

Laboratory data has 4 parts:

- 1. A total of 41 x-variables.
- 2. Time points (time).
- 3. Patient identifier (id).
- 4. Longitudinal responses (tbili\_po and creat\_po).

#### References

Rajeswaran J., Blackstone E.H. and Bernard J. Evolution of association between renal and liver function while awaiting for the heart transplant: An application using bivariate multiphase nonlinear mixed effect model. *Statistical methods in medical research* 27(7):2216–2230, 2018.

#### Examples

```
data(Laboratory_Data, package = "BoostMLR")
```
partial.BoostMLR *Partial plot analysis*

# Description

Partial dependence plot of x and time against adjusted predicted y.

# partial.BoostMLR 11

# Usage

```
## S3 method for class 'BoostMLR'
partial(Object,
        xvar.name,
        n.x = 10,n.tm = 10,x.unq = NULL,
        tm.unq = NULL,Mopt,
       plot.it = TRUE,
        path_saveplot = NULL,
        Verbose = TRUE,
        ...)
```
# Arguments

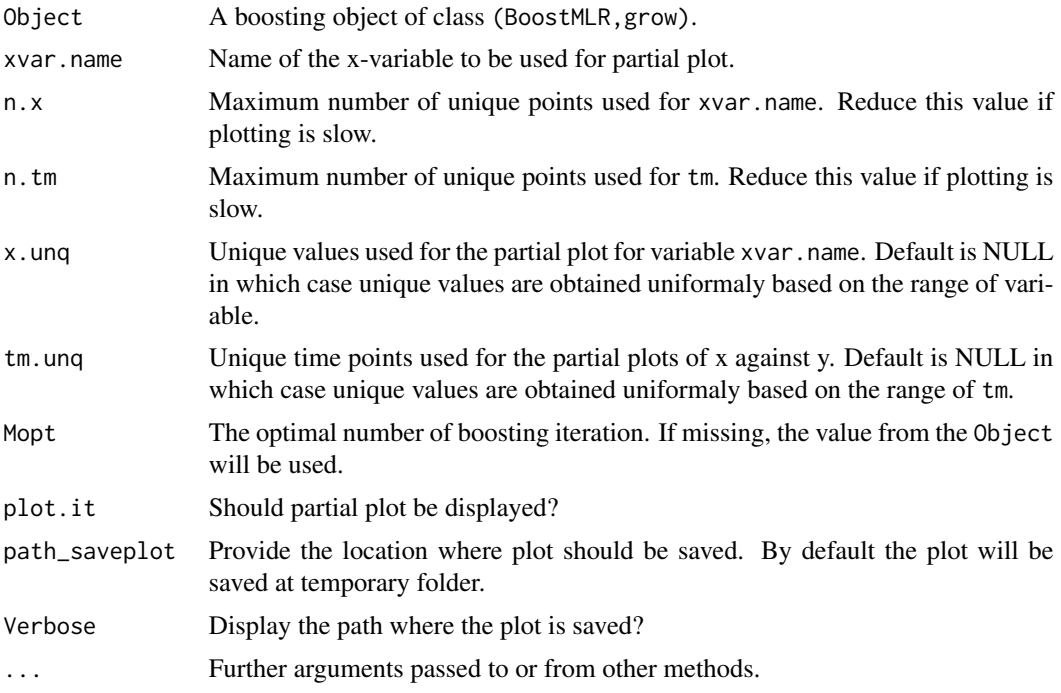

# Details

Partial dependence plot (Friedman, 2001) of x values specified by xvar.name against the adjusted predicted y-values over a set of time points specified by tm.unq.

# Value

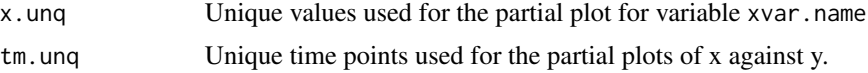

<span id="page-11-0"></span>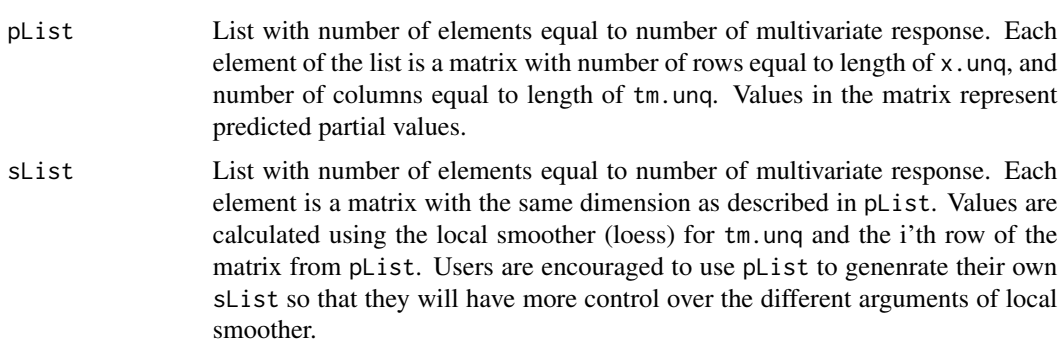

#### Author(s)

Amol Pande and Hemant Ishwaran

# References

Friedman J.H. Greedy function approximation: a gradient boosting machine, *Ann. of Statist.*, 5:1189-1232, 2001.

## Examples

##------------------------------------------------------------ ## Generate partial plot for covariate x1 ##------------------------------------------------------------ dta <- simLong(n = 100, N = 5, rho = 80, model = 1, q\_x = 0,  $q_y = 0$ , type = "corCompSym")\$dtaL # Boosting call: Raw values of covariates, B-spline for time, # no shrinkage, no estimate of rho and phi boost.grow  $\leq$  BoostMLR(x = dta\$features, tm = dta\$time, id = dta\$id,  $y = dta\$ {s}y,  $M = 100$ ,  $VarFlag = FALSE$ ) Partial\_Plot\_x1 <- partial.BoostMLR(Object = boost.grow, xvar.name = "x1",plot.it = FALSE)

plotBoostMLR *Plotting results across across the boosting iterations.*

# Description

Plotting training and test error, and estimate of variance/correlation parameters across the boosting iterations.

# plotBoostMLR 13

# Usage

```
plotBoostMLR(Result,
             xlab = ",
             ylab = \binom{m}{y}legend_function_x = 0.10,legend_fraction_y = 0,...)
```
# Arguments

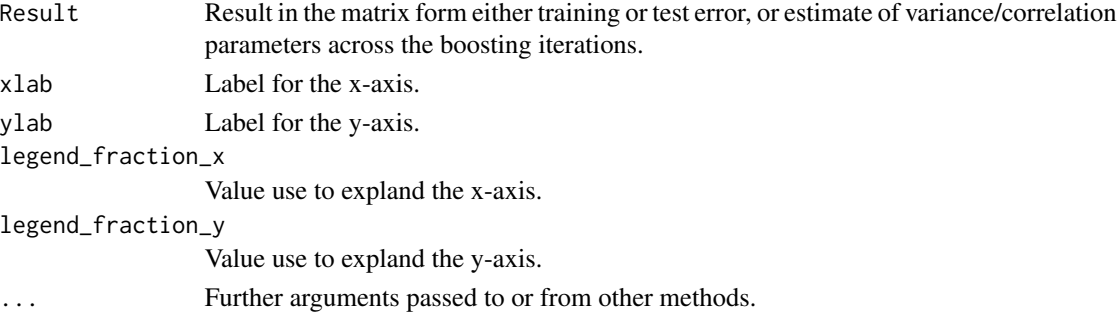

# Details

Plotting training and test error, and estimate of variance/correlation parameters across the boosting iterations.

# Author(s)

Amol Pande and Hemant Ishwaran

# Examples

```
##-----------------------------------------------------------------
## Multivariate Longitudinal Response
##-----------------------------------------------------------------
# Simulate data involves 3 response and 4 covariates
dta <- simLong(n = 100, N = 5, rho = 80, model = 1, q_x = 0,
                                  q_y = 0, type = "corCompSym")$dtaL
# Boosting call: Raw values of covariates, B-spline for time,
# no shrinkage, no estimate of rho and phi
boost.grow <- BoostMLR(x = dta$features, tm = dta$time, id = dta$id,
                            y = dta\{y}, M = 100, VarFlag = FALSE)
# Plot training error
plotBoostMLR(boost.grow$Error_Rate,xlab = "m",ylab = "Training Error")
```
<span id="page-13-0"></span>

# Description

Barplot displaying variable importance for the main effect.

# Usage

```
plotVIMP(vimp_Object,
         xvar.names = NULL,
         cex.xlab = NULL,
         ymaxlim = 0,
         yminlim = 0,
         main = "Variable Importance (%)",
         col = grey(0.8),
         cex.1ab = 1.5,
         ylb1 = NULL,legend_placement = NULL,
         plot.it = TRUE,path_saveplot = NULL,
         Verbose = TRUE)
```
# Arguments

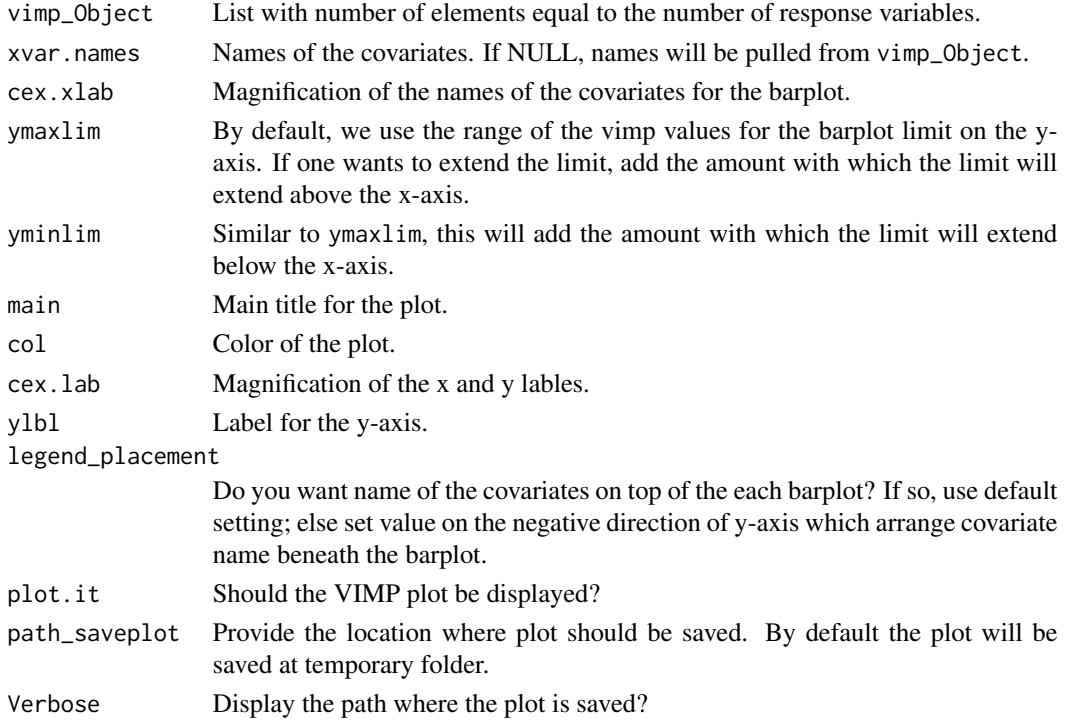

#### <span id="page-14-0"></span>Details

Barplot displaying VIMP for each response. Barplot will be save as pdf file in the working directory.

#### Author(s)

Amol Pande and Hemant Ishwaran

# Examples

```
##-----------------------------------------------------------------
## VIMP plot for multivariate longitudinal response
##-----------------------------------------------------------------
# Simulate data involves 3 response and 4 covariates
dta <- simLong(n = 100, ntest = 100, N = 5, rho = 80, model = 1, q_x = 0,
                                  q_y = 0, type = "corCompSym")
dtaL <- dta$dtaL
trn <- dta$trn
# Boosting call: Raw values of covariates, B-spline for time,
# no shrinkage, no estimate of rho and phi
boost.grow <- BoostMLR(x = dtal$features[trn,], tm = dtaL$time[trn],
                      id = dtal\_sid[trn], y = dtal\_Sy[trn], M = 100, VarFlag = FALSE)boost.pred <- predictBoostMLR(Object = boost.grow, x = dtaL$features[-trn,],
                               tm = dtaL$time[-trn], id = dtaL$id[-trn],
                               y = dtal\{y[-trn,], importance = TRUE}
# Plot VIMP
plotVIMP(vimp_Object = boost.pred$vimp,ymaxlim = 20,plot.it = FALSE)
```
<span id="page-14-1"></span>predictBoostMLR *Prediction for the multivariate longitudinal response*

#### **Description**

Function returns predicted values for the response. Also, if the response is provided, function returns test set performance, optimal boosting iteration, and variable importance (VIMP).

#### Usage

predictBoostMLR(Object, x, tm, id, y,

```
M,
importance = FALSE,
eps = 1e-5,...)
```
# Arguments

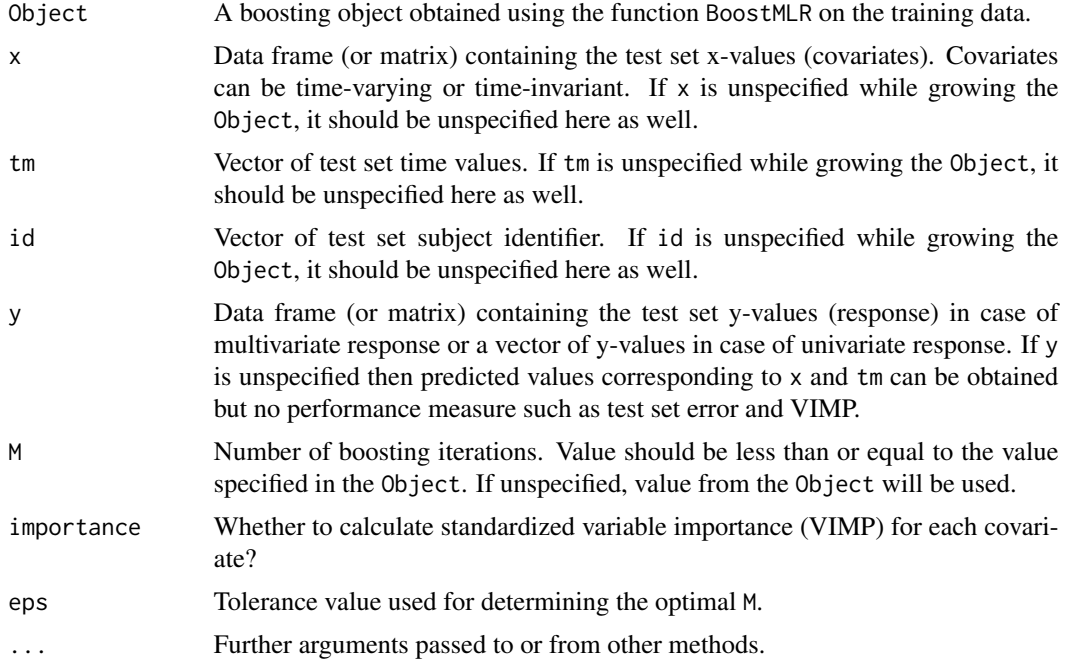

# Details

The predicted response and performance values are obtained for the test data using the Object grown using function BoostMLR on the training data.

# Value

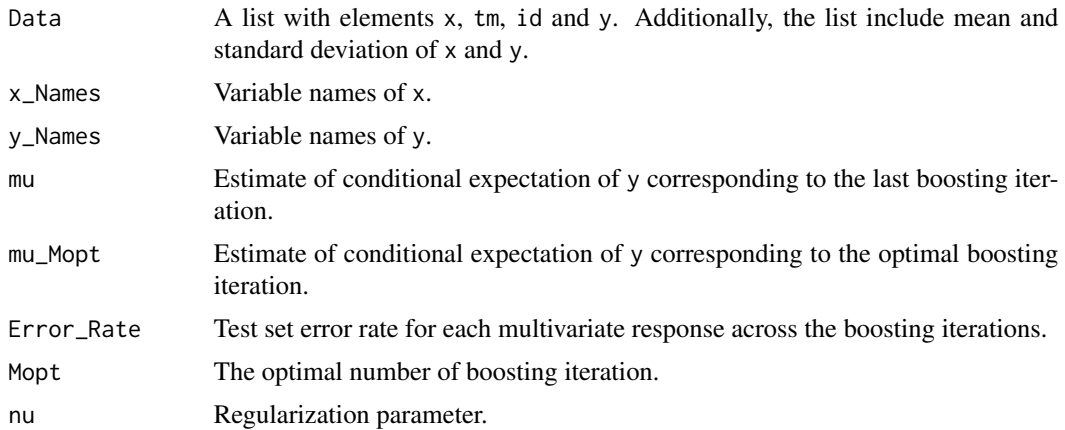

<span id="page-16-0"></span>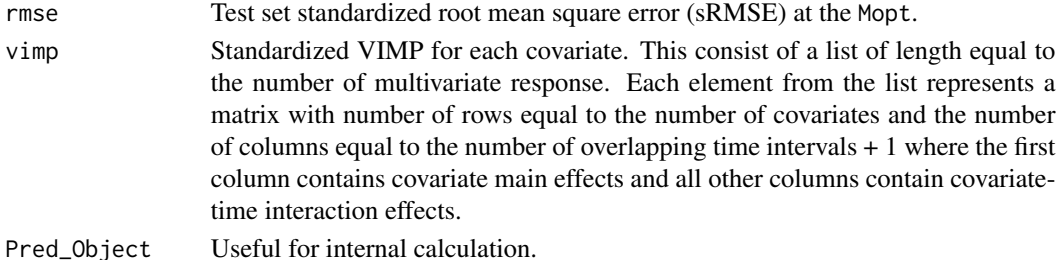

# Author(s)

Amol Pande and Hemant Ishwaran

#### References

Pande A., Ishwaran H., Blackstone E.H. (2020). Boosting for multivariate longitudinal response.

Pande A., Li L., Rajeswaran J., Ehrlinger J., Kogalur U.B., Blackstone E.H., Ishwaran H. (2017). Boosted multivariate trees for longitudinal data, *Machine Learning*, 106(2): 277–305.

Pande A. (2017). *Boosting for longitudinal data*. Ph.D. Dissertation, Miller School of Medicine, University of Miami.

# See Also

[BoostMLR](#page-2-1), [updateBoostMLR](#page-18-1), [simLong](#page-17-1)

# Examples

```
##-----------------------------------------------------------------
## Multivariate Longitudinal Response
##-----------------------------------------------------------------
# Simulate data involves 3 response and 4 covariates
dta <- simLong(n = 100, ntest = 100, N = 5, rho = 80, model = 1, q_x = 0,
                                  q_y = 0, type = "corCompSym")
dtaL <- dta$dtaL
trn <- dta$trn
# Boosting call: Raw values of covariates, B-spline for time,
# no shrinkage, no estimate of rho and phi
boost.grow <- BoostMLR(x = dtaL$features[trn,], tm = dtaL$time[trn],
                      id = dtal$id[trn], y = dtal$y[trn], M = 100, VarFlag = FALSE)boost.pred <- predictBoostMLR(Object = boost.grow, x = dtaL$features[-trn,],
                               tm = dtaL$time[-trn], id = dtaL$id[-trn],
                               y = dtal\{y[-trn,], importance = TRUE)}
# Plot test set error
plotBoostMLR(boost.pred$Error_Rate,xlab = "m",ylab = "Test Set Error",
                                              legend_function_x = 0.2)
```
<span id="page-17-1"></span><span id="page-17-0"></span>

# Description

Simulates longitudinal data from multivariate and univariate longitudinal response model.

#### Usage

```
simLong(n = 100,ntest = 0,
        N = 5,
       rho = 0.8,
        model = c(1, 2),phi = 1,
        q_x = 0,
        q_y = 0,
        type = c("corCompSym", "corAR1", "corSymm", "iid"))
```
#### Arguments

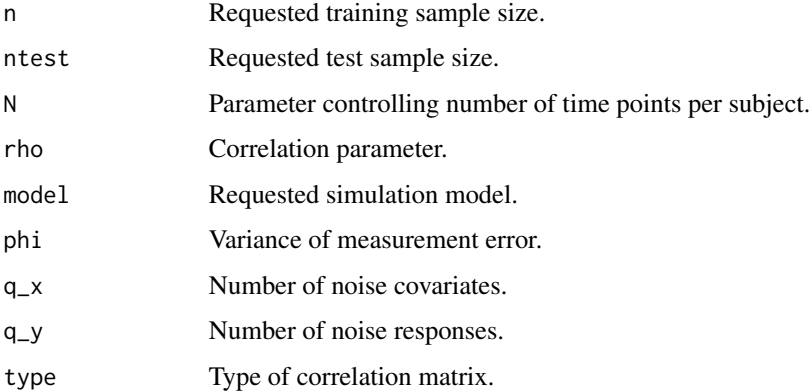

# Details

Simulates longitudinal data from multivariate and univariate longitudinal response model. We consider following 2 models:

- 1. model=1*:* Simpler linear model consist of three longitudinal responses, y1, y2, and y3 and four covariates x1, x2, x3, and x4. Response y1 is associated with x1 and x4. Response y2 is associated with x2 and x4. Response y3 is associated with x3 and x4.
- 2. model=2*:* Relatively complex model consist of single longitudinal response and four covariates. Model includes non-linear relationship between response and covariates and covariatetime interaction.

# <span id="page-18-0"></span>updateBoostMLR 19

# Value

An invisible list with the following components:

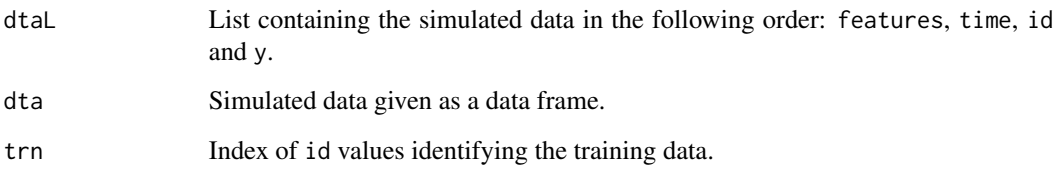

# Author(s)

Amol Pande and Hemant Ishwaran

# References

Pande A., Li L., Rajeswaran J., Ehrlinger J., Kogalur U.B., Blackstone E.H., Ishwaran H. (2017). Boosted multivariate trees for longitudinal data, *Machine Learning*, 106(2): 277–305.

<span id="page-18-1"></span>updateBoostMLR *Update boosting object with an additional boosting iterations*

# Description

Function allows to update boosting object with an additional boosting iterations.

### Usage

updateBoostMLR(Object, M\_Add, Verbose = TRUE, ...)

# Arguments

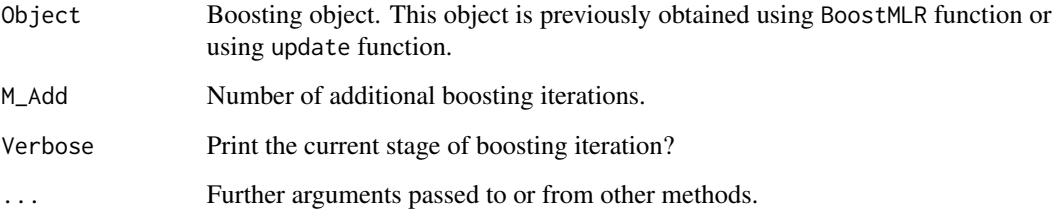

#### <span id="page-19-0"></span>Details

In boosting, Mopt, the number of boosting iterations required to achive optimal result, is unknown. Typically, Mopt is estimated by specifying a large value of M and then search for an optimal value that is less than M using the test data. Function update allows user to start with a small value of M, and keep increamenting boosting iterations, each time running through the test data, until an optimal boosting iteration is found. This can significantly reduce unnecessary computations, particularly when Mopt « M. The procedure can be replicated multiple times using the boosting object (see example below). Results from update can be treated the same way we treat results from BoostMLR.

#### Author(s)

Amol Pande and Hemant Ishwaran

#### See Also

[BoostMLR](#page-2-1), [predictBoostMLR](#page-14-1), [simLong](#page-17-1)

# Examples

```
##-----------------------------------------------------------------
## Univariate Longitudinal Response
##-----------------------------------------------------------------
# Simulate data involves 1 response and 4 covariates
dta <- simLong(n = 100, N = 5, rho = 80, model = 2, q_x = 0,
                                  q_y = 0, type = "corCompSym")$dtaL
# Boosting call: Raw values of covariates, B-spline for time,
# no shrinkage, no estimate of rho and phi
boost.grow <- BoostMLR(x = dta$features, tm = dta$time, id = dta$id,
                          y = dta$y, M = 100, VarFlag = FALSE)
# Update boosting object for the additional 100 iteration
boost.grow <- updateBoostMLR(Object = boost.grow, M_Add = 100,Verbose = TRUE)
# Update boosting object for the additional 50 iteration
boost.grow <- updateBoostMLR(Object = boost.grow, M_Add = 50,Verbose = TRUE)
```
vimp.BoostMLR *Variable Importance*

#### **Description**

Calculate standardized variable importance (VIMP) for each covariate or a joint VIMP of multiple covariates.

#### vimp.BoostMLR 21

#### Usage

```
## S3 method for class 'BoostMLR'
vimp(Object,
     xvar.names = NULL,
     joint = FALSE)
```
#### **Arguments**

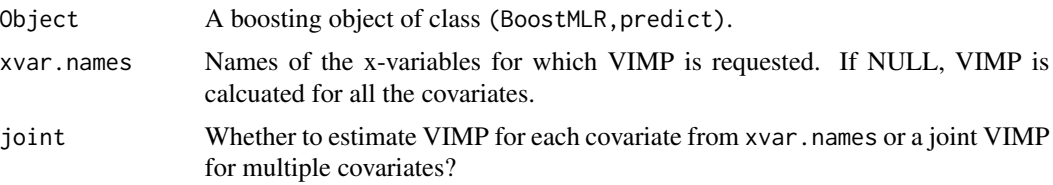

# Details

Standardized variable importance (VIMP) is calcuated for each covariate or a joint VIMP is calculated for all the covariates specified in xvar.names.

# Value

If joint = FALSE, a standardized VIMP for each covariate is obtained otherwisea joint VIMP for all the covariates is obtained. The result consists of a list of length equal to the number of multivariate response. Each element from the list represents a matrix with number of rows equal to the number of covariates (in case of joint VIMP, the matrix will have a single row) and the number of columns equal to the number of overlapping time intervals + 1 where the first column contains covariate main effects and all other columns contain covariate-time interaction effects.

# Author(s)

Amol Pande and Hemant Ishwaran

#### References

Pande A., Ishwaran H., Blackstone E.H. (2020). Boosting for multivariate longitudinal response.

Friedman J.H. Greedy function approximation: a gradient boosting machine, *Ann. of Statist.*, 5:1189-1232, 2001.

# Examples

```
##-----------------------------------------------------------------
## Calculate individual and joint VIMP
##-----------------------------------------------------------------
# Simulate data involves 3 response and 4 covariates
dta <- simLong(n = 100, ntest = 100, N = 5, rho = 80, model = 1, q_x = 0,
                                  q_y = 0, type = "corCompSym")
```

```
dtaL <- dta$dtaL
trn <- dta$trn
# Boosting call: Raw values of covariates, B-spline for time,
# no shrinkage, no estimate of rho and phi
boost.grow <- BoostMLR(x = dtaL$features[trn,], tm = dtaL$time[trn],
                      id = dtal\_sid[trn], y = dtal\_syl[trn,], M = 100, VarFlag = FALSE)boost.pred <- predictBoostMLR(Object = boost.grow, x = dtaL$features[-trn,],
                               tm = dtaL$time[-trn], id = dtaL$id[-trn],
                               y = dtaL$y[-trn,], importance = FALSE)
# Individual VIMP
Ind_vimp <- vimp.BoostMLR(boost.pred)
# Joint VIMP
```

```
Joint_vimp <- vimp.BoostMLR(boost.pred,joint = TRUE)
```
# <span id="page-22-0"></span>Index

∗Topic boosting BoostMLR, [3](#page-2-0) predictBoostMLR, [15](#page-14-0) updateBoostMLR, [19](#page-18-0) ∗Topic datasets Laboratory\_Data, [10](#page-9-0) ∗Topic documentation BoostMLR.news, [9](#page-8-0) ∗Topic package BoostMLR-package, [2](#page-1-0) ∗Topic plot partial.BoostMLR, [10](#page-9-0) plotBoostMLR, [12](#page-11-0) plotVIMP, [14](#page-13-0) vimp.BoostMLR, [20](#page-19-0) ∗Topic simulation simLong, [18](#page-17-0) ∗Topic variable selection simLong, [18](#page-17-0) BoostMLR, *[2,](#page-1-0) [3](#page-2-0)*, [3,](#page-2-0) *[17](#page-16-0)*, *[20](#page-19-0)* BoostMLR-package, [2](#page-1-0) BoostMLR.news, [9](#page-8-0) Laboratory\_Data, [10](#page-9-0) partial.BoostMLR, [10](#page-9-0) plotBoostMLR, [12](#page-11-0) plotVIMP, [14](#page-13-0) predictBoostMLR, *[2,](#page-1-0) [3](#page-2-0)*, *[6](#page-5-0)*, [15,](#page-14-0) *[20](#page-19-0)*

simLong, *[3](#page-2-0)*, *[6](#page-5-0)*, *[17](#page-16-0)*, [18,](#page-17-0) *[20](#page-19-0)*

updateBoostMLR, *[2,](#page-1-0) [3](#page-2-0)*, *[6](#page-5-0)*, *[17](#page-16-0)*, [19](#page-18-0)

vimp.BoostMLR, [20](#page-19-0)